## **396-4138Y1 QuickStart Card**

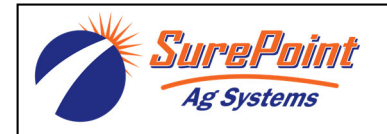

## *SurePoint Orchard Sprayer System*

*with Servo control for JDRC 2000* 

*The following screenshots show the setup settings that are typically good initial settings. Actual settings on your system may vary from those shown here. Adjust settings as necessary in the field to get the best operation from your system.* 

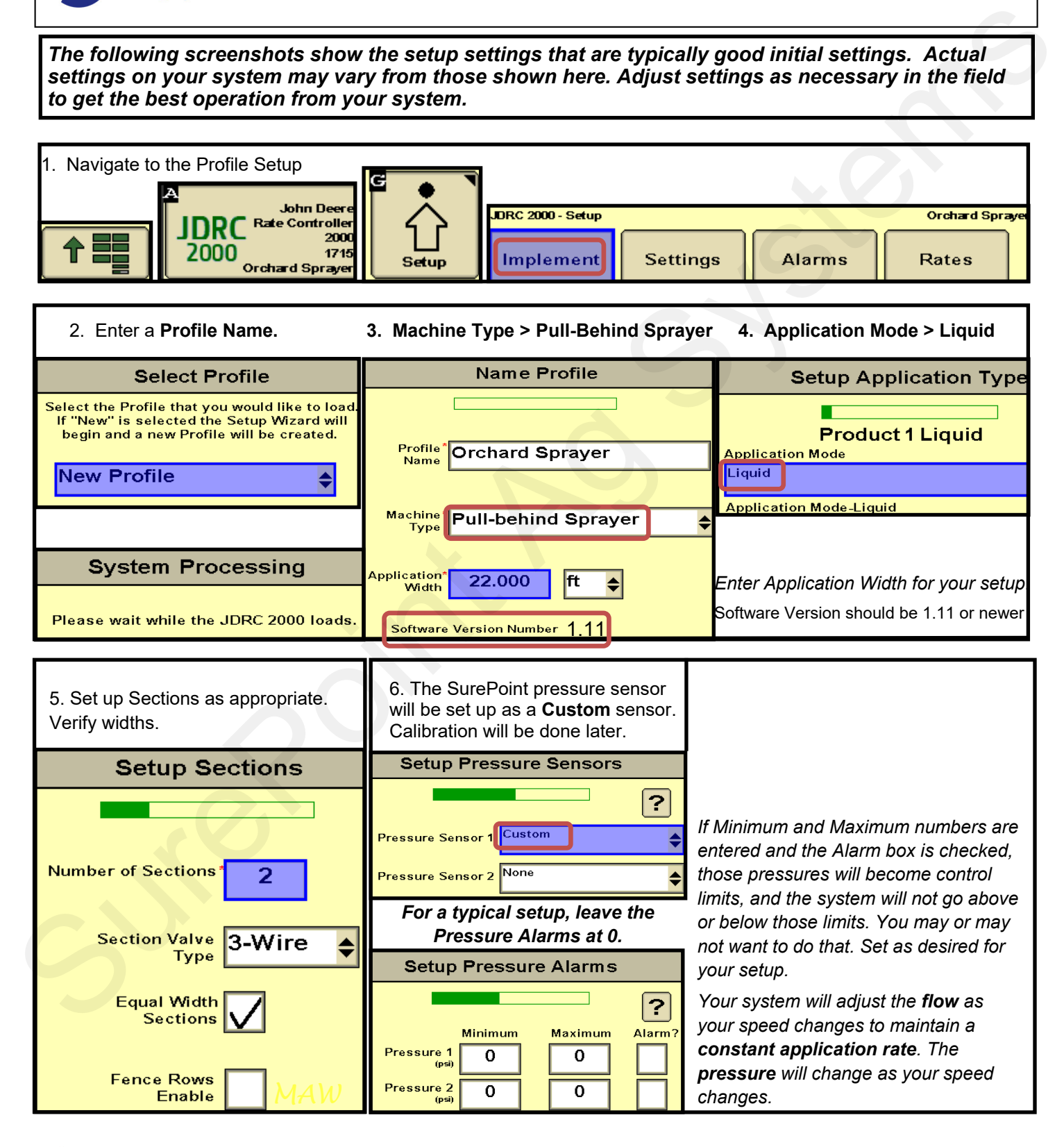

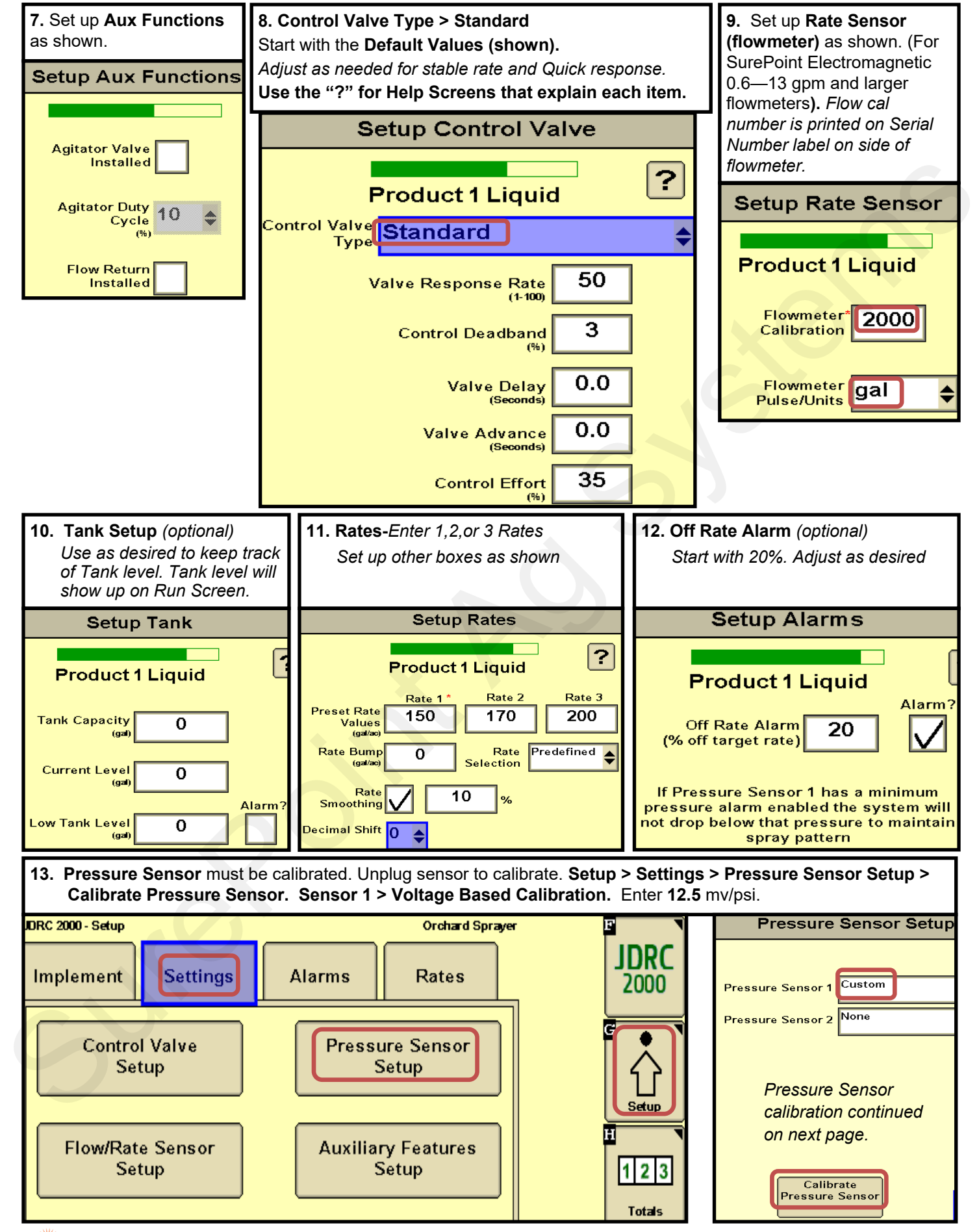

SurePoint

396-4138Y1 QuickStart for SurePoint *Orchard Sprayer* for JDRC 2000-Servo Control **2** Revised 05/13/2022

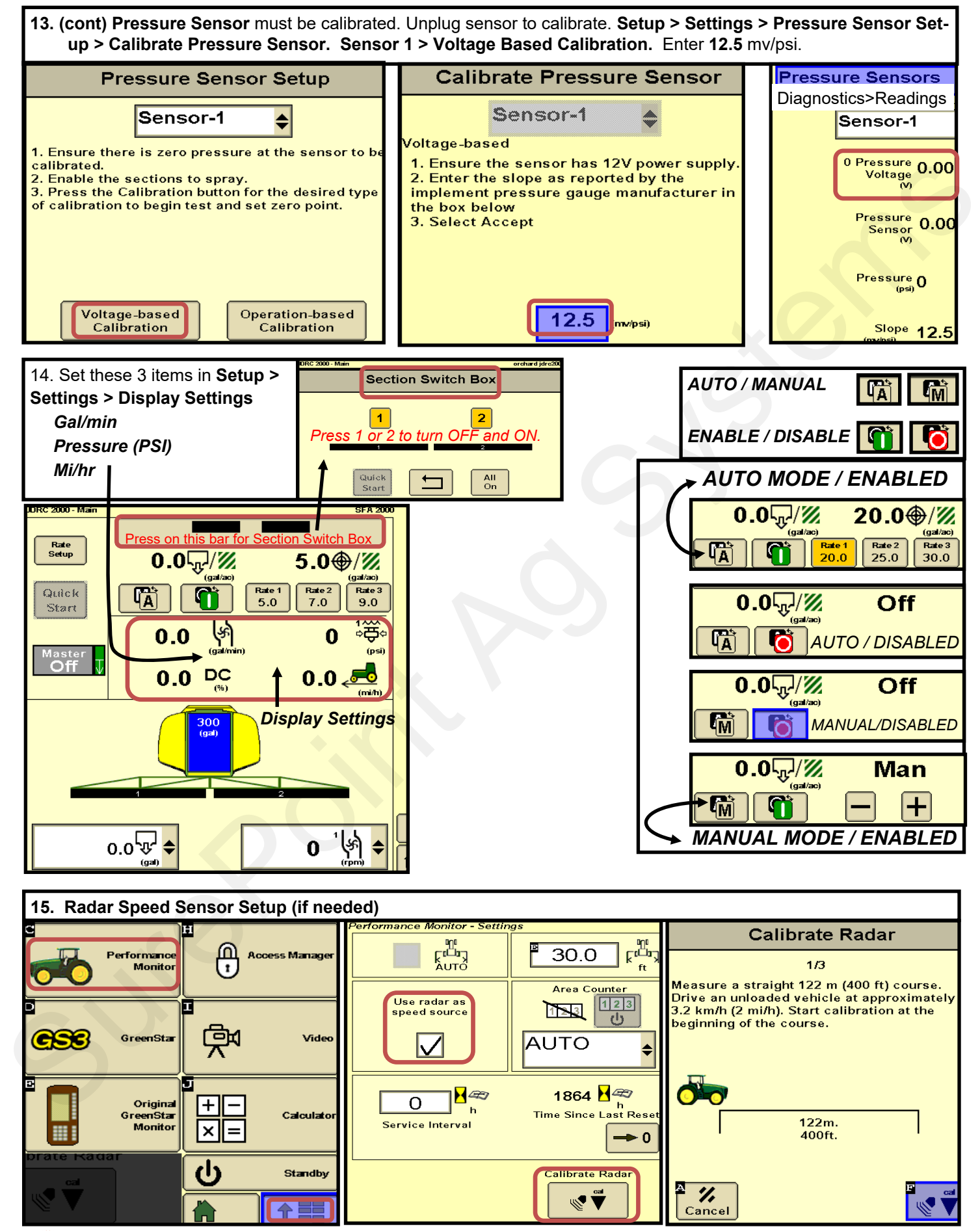

SurePoint

396-4138Y1 QuickStart for SurePoint *Orchard Sprayer* for JDRC 2000-Servo Control **3** Revised 05/13/2022

© 2018-2022 SurePoint Ag Systems Inc.

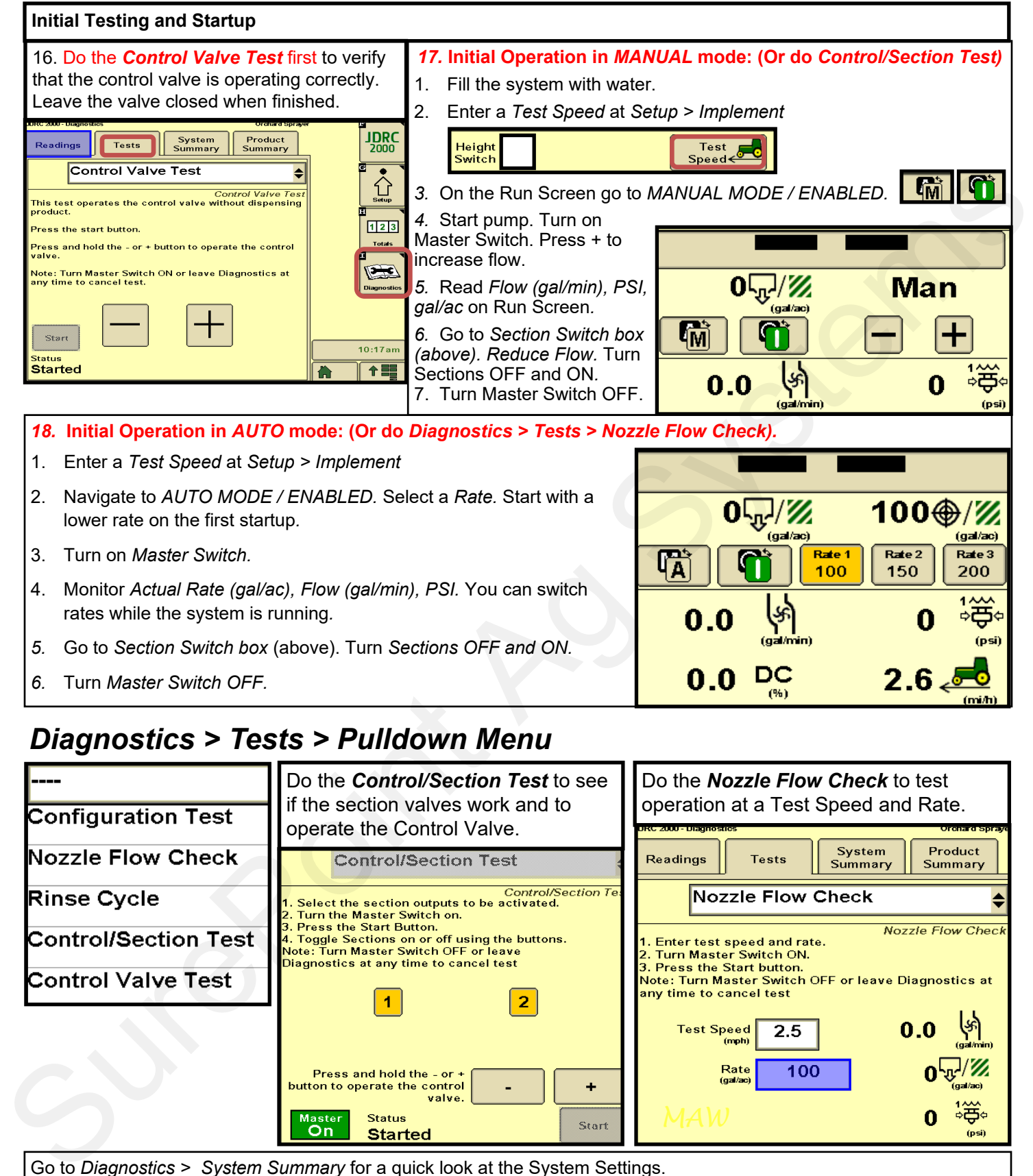

## *Diagnostics > Tests > Pulldown Menu*

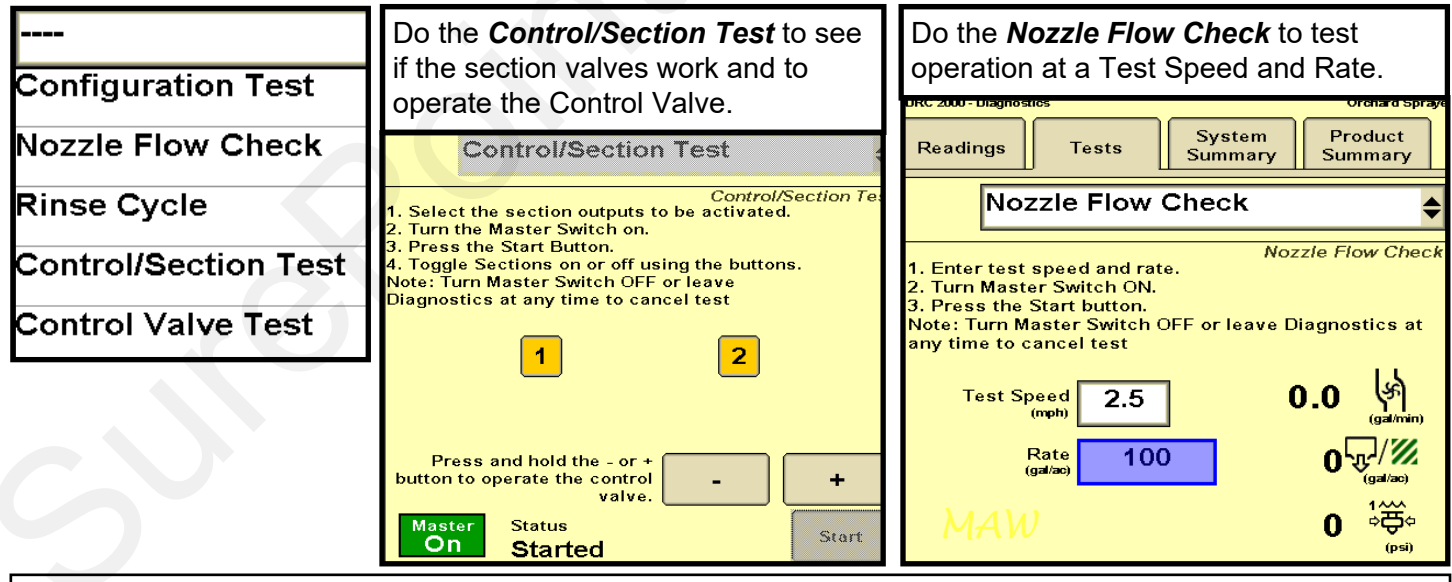

Go to *Diagnostics > System Summary* for a quick look at the System Settings.

Go to *Diagnostics > Product Summary* for a quick look at the settings for each product setup.

Go to *Diagnostics > Readings* for important information and feedback: *Hardware/Software, Delivery System, Section Status, System Voltage, Pressure Sensors, and more.*

SurePoint 396-4138Y1 QuickStart for SurePoint *Orchard Sprayer* for JDRC 2000-Servo Control **4** Revised 05/13/2022